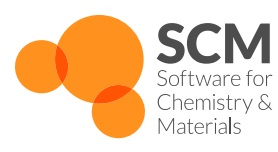

## OLED tools

... the atomistic part of our multiscale toolchain

Robert Rüger <rueger@scm.com>

Webinar | June 28th, 2023

**Two step process:**

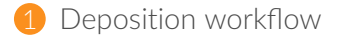

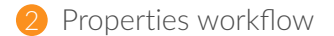

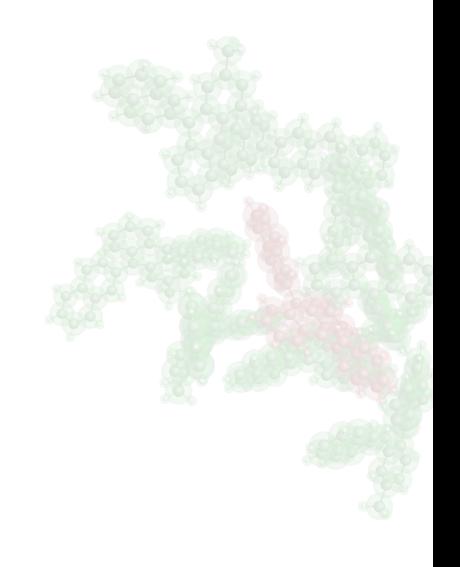

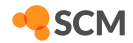

- <span id="page-2-0"></span>• Graphene sheet as starting substrate
- Molecules parameterized using UFF4MOF-II with CM5 charges
- Each molecule inserted 1 nm above surface (random xy position)
- After each insertion, 10k 1-fs MD steps followed by 10k fbMC steps to let molecule settle
- Periodic trimming to speed up simulation:
	- Molecules deep below surface frozen
	- Molecules below frozen layer removed
	- After reaching target thickness, all slices reassembled and whole box equilibrated under NpT, cooling down to room temperature

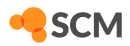

New in AMS2023: LAMMPS/GPU offloading

- Speedup of factor ≈ 5
- 2 weeks  $\Rightarrow$  3 days (standard box of 6x6x6 nm with approx. 500 molecules)

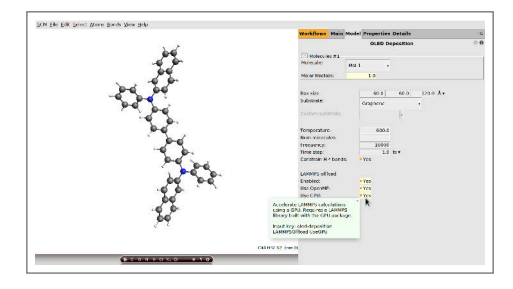

- requires user to compile LAMMPS
	- enabling GPU and OPENMP packages highly recommended
	- can work with CUDA or OpenCL, depending on how you configure LAMMPS
- communication between AMS driver and LAMMPS via AMSPipe protocol:

[https://www.scm.com/doc/AMS/Pipe\\_protocol.html](https://www.scm.com/doc/AMS/Pipe_protocol.html)

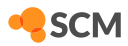

# [Demo]

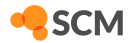

# [Video]

[downloads.scm.com/distr/OLEDTools\\_videos/deposition\\_](downloads.scm.com/distr/OLEDTools_videos/deposition_mCP_1080p.mp4) [mCP\\_1080p.mp4](downloads.scm.com/distr/OLEDTools_videos/deposition_mCP_1080p.mp4)

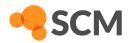

Validation against thin-film densities

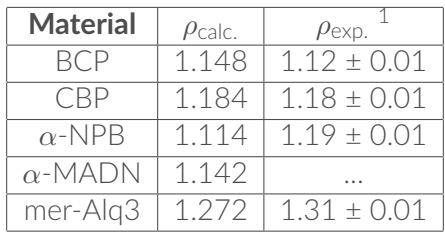

Densities do not differ much between materials ...

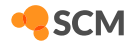

<sup>&</sup>lt;sup>1</sup>Review of Scientific Instruments 78, 034104 (2007); https://doi.org/10.1063/1.2712932

- <span id="page-7-0"></span>**1** For each molecule in the box:
	- Calculate atomic charges with cheap DFT: LDA/DZP with MDC-D charge model
- 2 For each molecule in the box:
	- Determine environment: any molecule within 15 Å (atom-atom distance)
	- For  $q \in \{-1, 0, +1\}$ :
		- Optimize geometry of central molecule in frozen environment: GFN1-xTB in UFF4MOF-II with electrostatic embedding
		- DFT single point on the optimized geometry: PBE/TZ2P (all-electron) with DRF environment
		- If  $q = 0$ : TD-DFT (PBE0) calculation for excitation energies.
	- Calculate (approximately adiabatic) IP and EA from total energy differences.
- $\bullet$  Transfer integrals for all dimers within 4 Å (atom-atom) distance of each other.

All default settings. Some things can be tweaked by the user ...

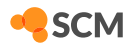

# [Video]

[downloads.scm.com/distr/OLEDTools\\_videos/rotate\\_QMMM\\_](downloads.scm.com/distr/OLEDTools_videos/rotate_QMMM_mCP.mp4) [mCP.mp4](downloads.scm.com/distr/OLEDTools_videos/rotate_QMMM_mCP.mp4)

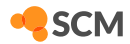

# [Demo]

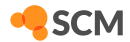

#### Results for  $\alpha$ -NPB: site energies and dipole moments

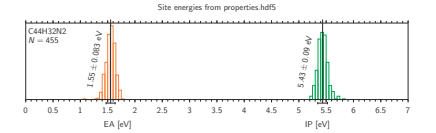

C44H32N2 N = 455 1 1.5 2 2.5 3 3.5 4 Exciton energies [eV]  $\frac{1}{2}$  S<sub>1</sub> = 3.11 + 0.068 eV  $-$  T<sub>1</sub> = 2.66  $\pm$  0.057 eV

Exciton energies from properties.hdf5

Static dipole magnitudes from properties.hdf5

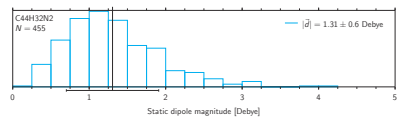

Orientation of static dipole moments from properties.hdf5

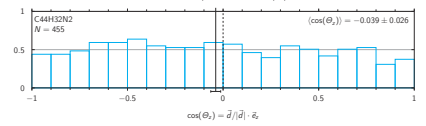

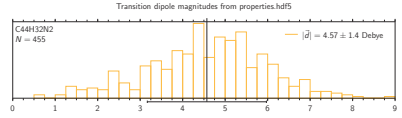

 $S_0 \rightarrow S_1$  transition dipole magnitude [Debye]

Orientation of transition dipole moments from properties.hdf5

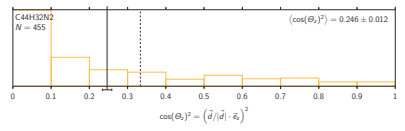

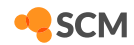

Results for  $\alpha$ -NPB: transfer integrals

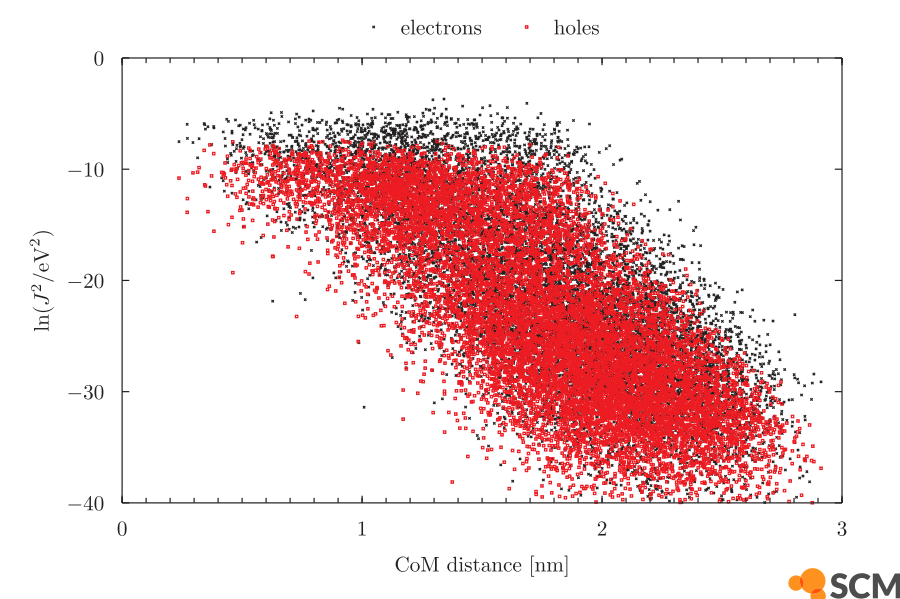

#### Validation on IP/EA for standard materials [distribution means]

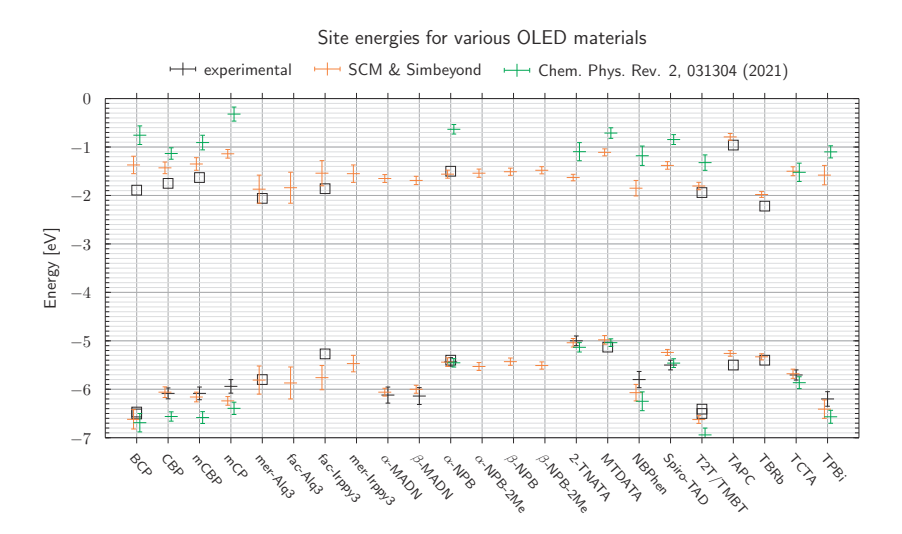

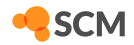

#### Validation on IP/EA for standard materials  $[IP/EA \pm 2\sigma]$

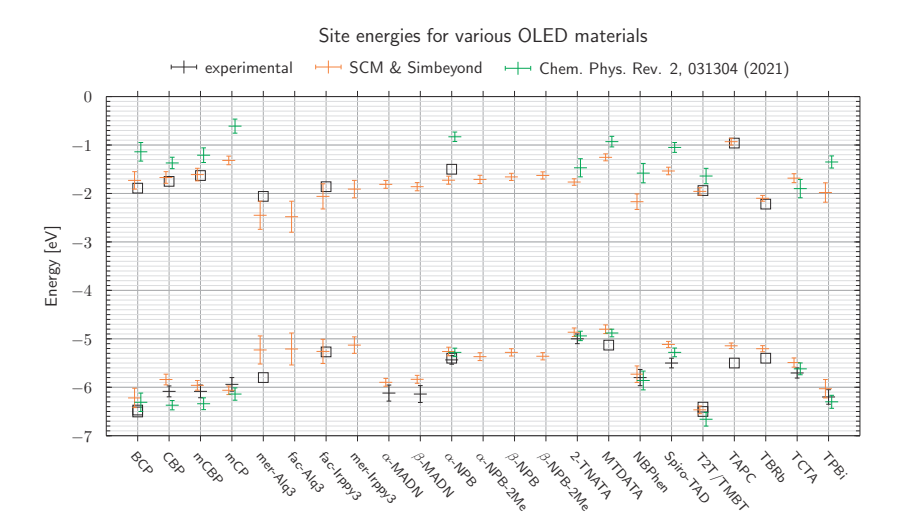

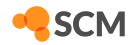

### Plans for AMS2024

Further improvements for deposition workflow

- whole-molecule moves in the force-bias Monte-Carlo part of the deposition:
	- increased mobility = better morphologies (?)
- 2 automated conformer handling for the deposited molecules:
	- currently we deposit a single conformer by default ...
	- ... whichever one the user puts into the input
	- no major conformational changes during MD in deposition
- $\odot$  reduce protocol overhead in AMS  $\leftrightarrow$  LAMMPS communication
	- currently there is an inefficient Python glue-layer inbetween
	- can be done directly Fortran  $\leftrightarrow$  C++
	- expected speed-up of  $3x \Rightarrow$  deposition in  $\approx 1$  day

4 re-deposit all standard materials for OLED material DB 2024

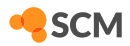

### Plans for AMS2024

Further improvements for the properties workflow

**1** GW/BSE for IP/EA and exciton energies

- methods in AMS2023 already, but without support for DRF environment
- equations have been derived by now, implementation in progress
- more systematic validation of excition energies
- more properties: (non-)radiative decay rates, intersystem crossing rates, ...
- 4 increased range for transfer integrals
- 5 recalculate properties for all standard materials in OLED material DB 2024

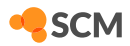

#### OLED workflows

# [Tutorial]

[www.scm.com/doc/Tutorials/WorkflowsAndAutomation/](www.scm.com/doc/Tutorials/WorkflowsAndAutomation/OLEDMaterials.html) [OLEDMaterials.html](www.scm.com/doc/Tutorials/WorkflowsAndAutomation/OLEDMaterials.html)

## [Manual]

<www.scm.com/doc/AMS/Utilities/OLEDWorkflows.html>

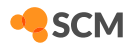